### Journée NN2022

Odyssée Merveille

21/04/2022

# **CREATIS**

<span id="page-1-0"></span>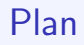

### A. Entraînement

**B.** Évaluation

C. Influence des hyperparamètres

D. Présentation du TP

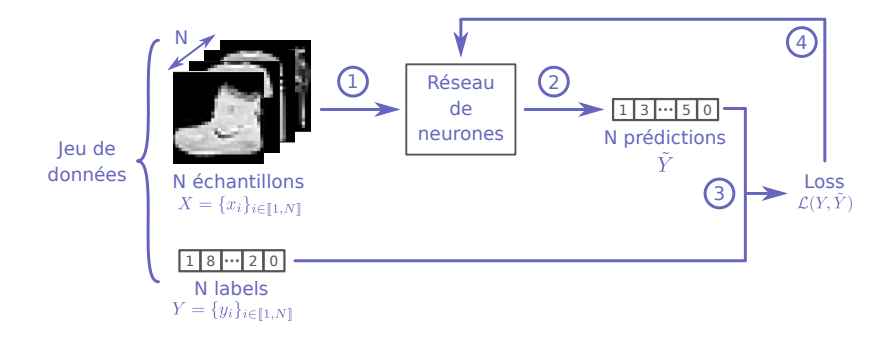

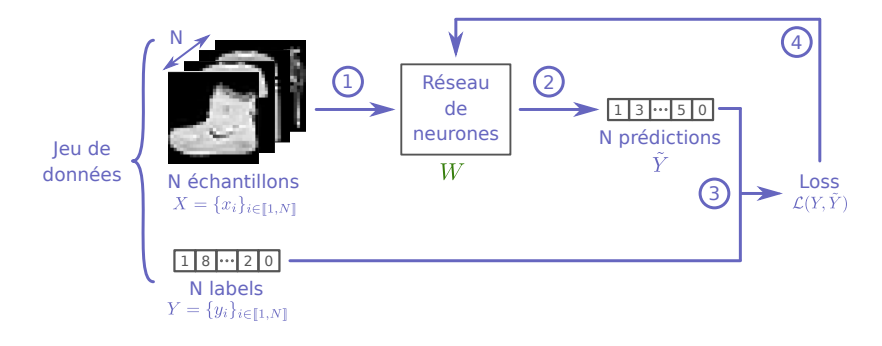

#### Paramètres :

 $\blacksquare$  Paramètres du réseau W (appris durant l'entraînement)

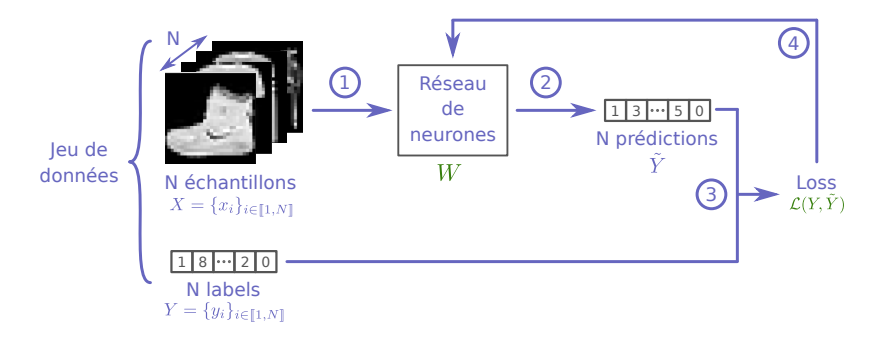

#### Paramètres :

 $\blacksquare$  Paramètres du réseau W (appris durant l'entraînement)

- Hyperparamètres (à fixer avant l'entraînement)
	- ▶ Type de Loss  $\mathcal{L}(y_i, \tilde{y}_i)$  $\mathcal{L}$  Learning rate  $\mathcal{L}$

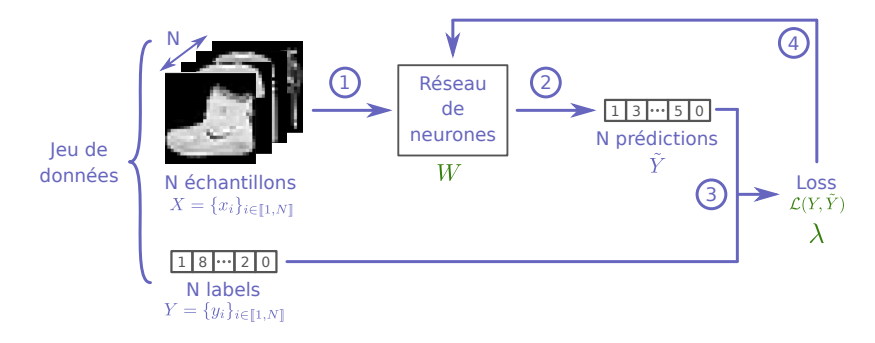

#### Paramètres :

 $\blacksquare$  Paramètres du réseau W (appris durant l'entraînement)

■ Hyperparamètres (à fixer avant l'entraînement)

- ▶ Type de Loss  $\mathcal{L}(y_i, \tilde{y}_i)$
- $\blacktriangleright$  Learning rate  $\lambda$ ▶ Nombre d'epochs <sup>N</sup>epochs

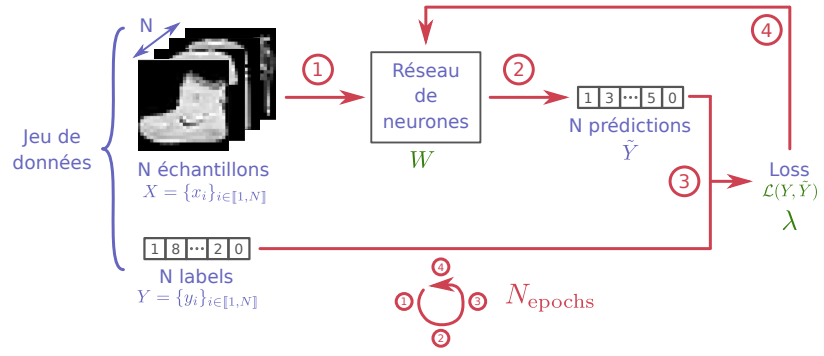

#### Paramètres :

 $\blacksquare$  Paramètres du réseau W (appris durant l'entraînement)

- Hyperparamètres (à fixer avant l'entraînement)
	- ▶ Type de Loss  $\mathcal{L}(y_i, \tilde{y}_i)$
	- $\blacktriangleright$  Learning rate  $\lambda$
	- $\blacktriangleright$  Nombre d'epochs  $N_{\text{epochs}}$  $\mathbf{r}$

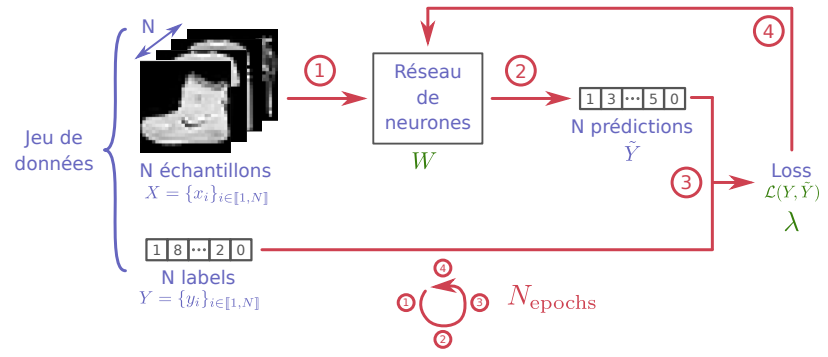

#### Paramètres :

Paramètres du réseau  $W$  (appris durant l'entraînement)

Hyperparamètres (à fixer avant l'entraînement)

- ▶ Type de Loss  $\mathcal{L}(y_i, \tilde{y}_i)$
- $\blacktriangleright$  Learning rate  $\lambda$
- $\blacktriangleright$  Nombre d'epochs  $N_{\text{epochs}}$
- Taille de batch  $N_{\text{batch}}$

### Batch

Batch : Un sous-ensemble d'un jeu de données de taille fixée à l'avance,  $N_{\text{batch}}$ , sur lequel un réseau est entrainé.

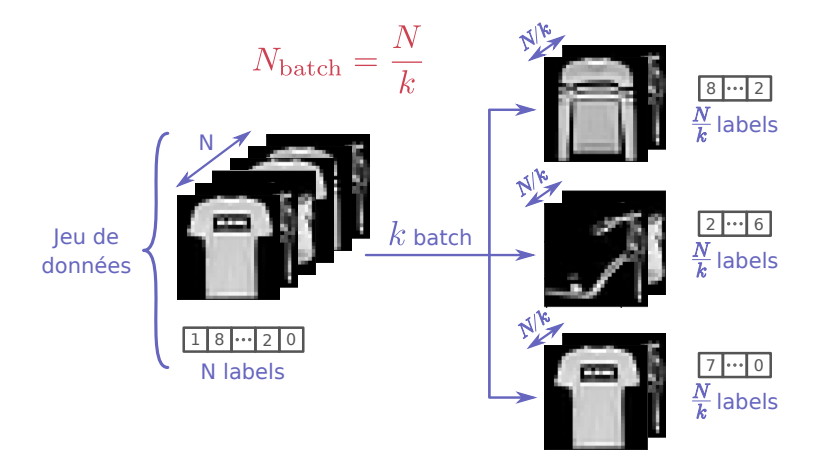

# Entraînement par batch

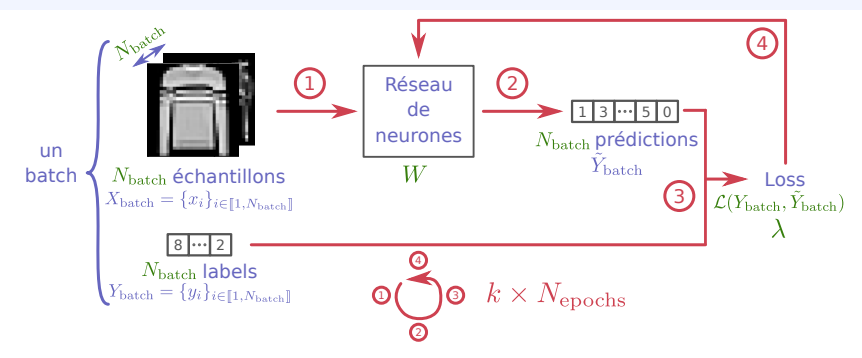

Entraînement par batch :

- Moins couteux en mémoire
- Même nombre de données vues en 1 epoch (i.e.  $N$ ) 1 epoch  $= k$  batch de taille  $N_{\text{batch}}$
- Les poids du réseau sont mis à jour  $k$  fois plus souvent.  $\rightarrow$  La convergence de l'apprentissage est souvent plus rapide.

# Étapes d'entraînement

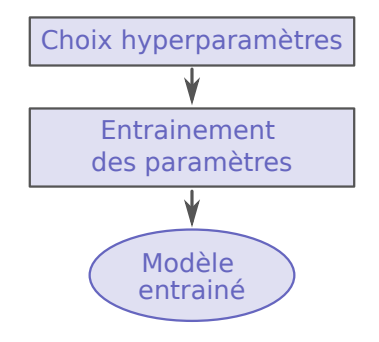

# Étapes d'entraînement

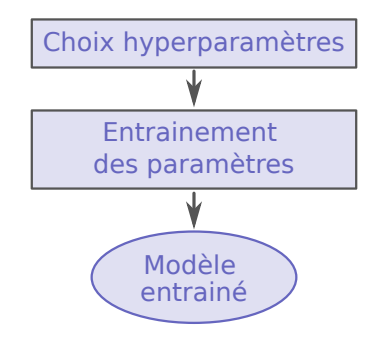

■ Comment savoir si mon modèle s'entraîne bien ? → Visualisation de la courbe d'entraînement

### Courbes d'entraînement

Évolution de la loss en fonction du nombre d'epoch d'entraînement

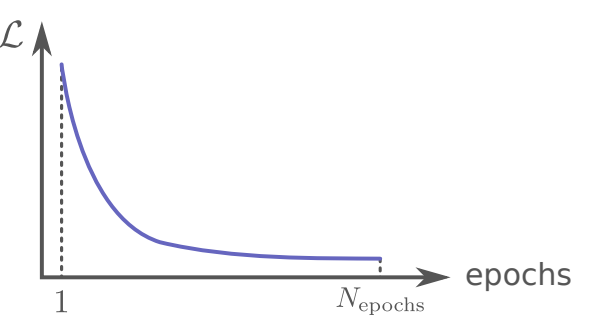

■ Comportement attendu : Au fil des epochs, la loss doit décroître et converger vers un minimum. Lorsque la loss n'évolue plus, l'entraînement est terminé.

### Suivi de l'entraînement - Jeu de validation

■ Comment savoir si le modèle entraîné fonctionnera sur des données différentes du jeu d'entraînement ?  $c.-\lambda$ -d. comment estimer l'erreur de généralisation ?

### Suivi de l'entraˆınement - Jeu de validation

Comment savoir si le modèle entraîné fonctionnera sur des données différentes du jeu d'entraînement ?  $c.-\lambda$ -d. comment estimer l'erreur de généralisation ?

→ Appliquer le modèle en cours d'entraînement sur de nouvelles données non utilisées pour l'entraînement : jeu de validation.

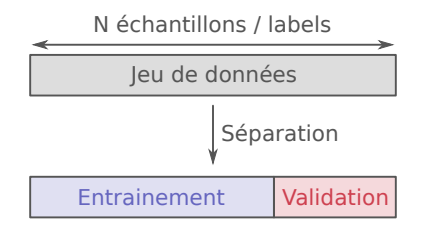

## Entraînement avec validation

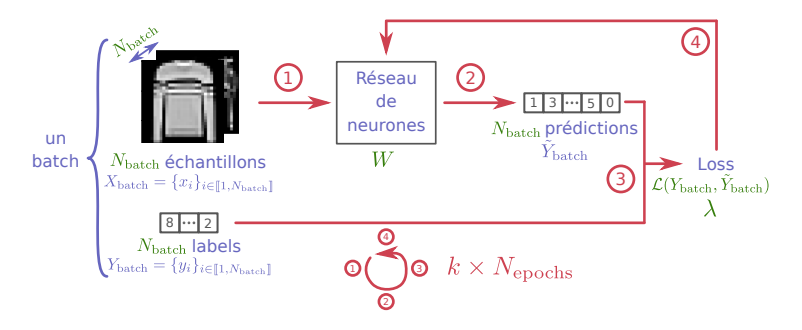

Séparation des données en jeu d'entraînement et de validation

#### Pour chaque epoch

- ▶ Pour chaque batch d'entraînement
	- Prédiction du batch (étapes 1 et 2)
	- Calcul de la loss (étape 3)
	- Mise à jour des poids par rétropropagation (étape 4)

Υ

J

- $\blacktriangleright$  Pour chaque batch de validation
	- Prédiction du batch (étape 1 et 2)
	- Calcul de la loss (étape 3)

Pas de rétropropagation !

### Courbe de validation

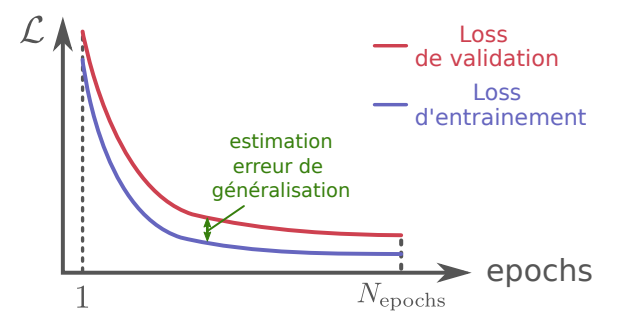

#### Comportement attendu :

- ▶ La loss de validation est plus grande de celle d'entraînement
- ▶ La différence entre les loss d'entraînement et de validation ne doit pas être trop grande pour s'assurer d'avoir un réseau qui généralisera bien.

### Courbe de validation

■ Que se passe-t-il lors de cet apprentissage ?

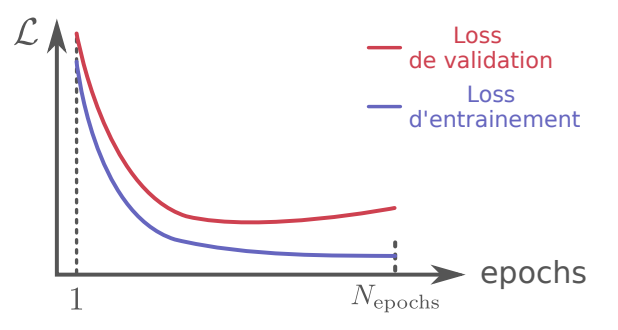

### Courbe de validation

■ Que se passe-t-il lors de cet apprentissage ?

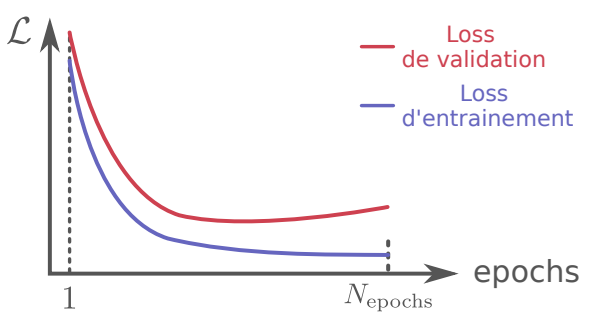

■ La loss de validation augmente à partir d'un certain nombre d'epochs  $\rightarrow$  Surapprentissage (Overfitting)

■ Surapprentissage : Le réseau apprend des caractéristiques précises du jeu d'entraînement qui ne se retrouvent pas dans d'autres données  $(e.g.$  jeu de validation). Équivalent d'un apprentissage "par coeur".

# Étapes d'entraînement

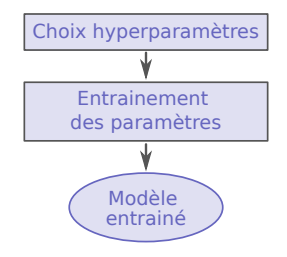

#### Suivi de l'entraînement

→ Évolution de la loss d'entraînement

■ Suivi de la généralisation du réseau entraîné → Évolution de la loss de validation

#### ■ Comment obtenir le "meilleur" modèle ?

#### ■ Comment obtenir le "meilleur" modèle ?

→ Entraînement avec différents jeux d'hyperparamètres et sélection du "meilleur" modèle

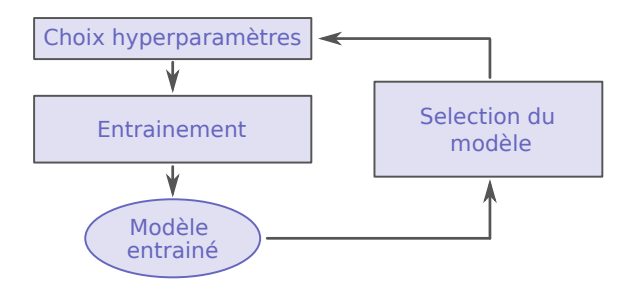

#### ■ Comment obtenir le "meilleur" modèle ?

→ Entraînement avec différents jeux d'hyperparamètres et sélection du "meilleur" modèle

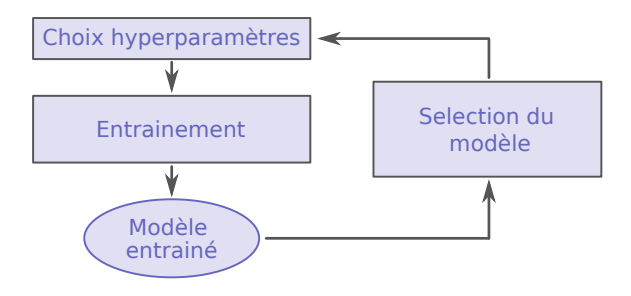

■ "Meilleur modèle" : Modèle généralisant le mieux, *i.e.* celui avec la plus faible loss de validation

#### ■ Comment obtenir le "meilleur" modèle ?

→ Entraînement avec différents jeux d'hyperparamètres et sélection du "meilleur" modèle

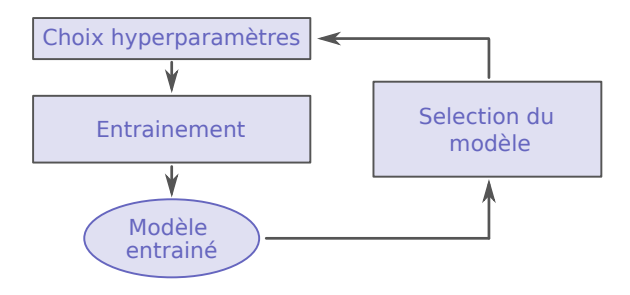

■ "Meilleur modèle" : Modèle généralisant le mieux, *i.e.* celui avec la plus faible loss de validation

#### Utilisation du jeu de validation :

- ▶ Suivi de l'entraînement
- $\blacktriangleright$  Sélection d'un modèle

### <span id="page-24-0"></span>A. Entraînement

# **B.** Évaluation

C. Influence des hyperparamètres

D. Présentation du TP

# Pipeline d'apprentissage profond

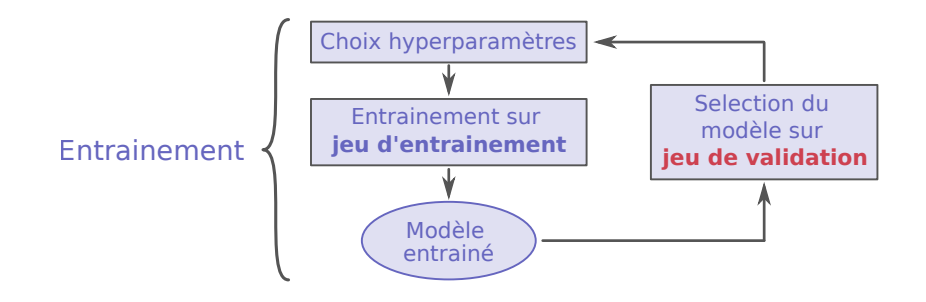

# Pipeline d'apprentissage profond

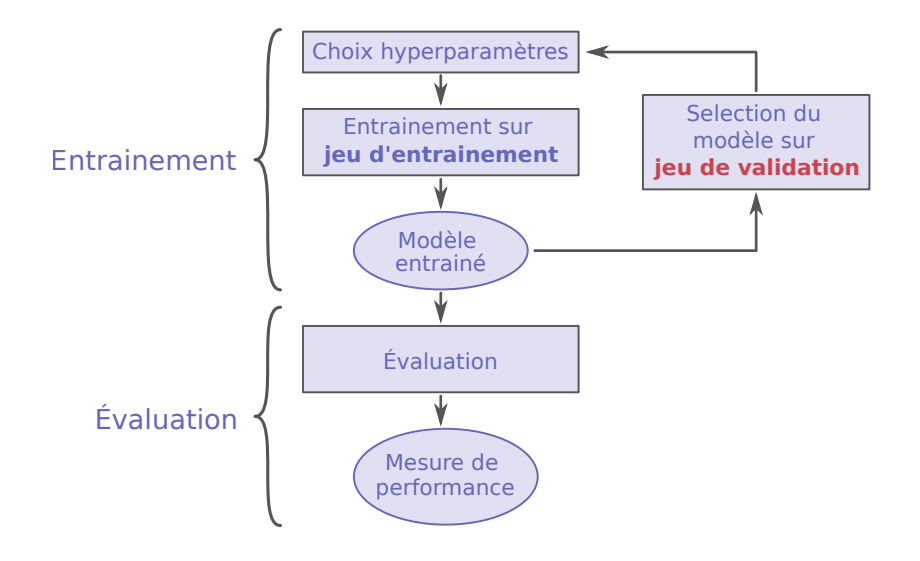

### Comment évaluer les performances d'un réseau ?

■ Évaluation basée sur des metriques choisies en fonction de l'application d'intérêt.

## Comment évaluer les performances d'un réseau ?

■ Évaluation basée sur des metriques choisies en fonction de l'application d'intérêt.

)

 $\int$ 

Exemples de métriques classiques :

#### Métriques de régression

- ▶ Erreur quadratique moyenne (MSE)
- ▶ Peak Signal-to-Noise Ratio (PSNR)
- ▶ Structural Similarity (SSIM)

#### Métriques de classification

- ▶ Accuracy
- $\triangleright$  Dice / F1
- ▶ Intersection over union (IoU)
- $\blacktriangleright$  Sensibilité
- $\blacktriangleright$  Spécificité
- $\blacktriangleright$  Précision

 $\overline{\mathcal{L}}$ Basées sur la Matrice de confusion

### Matrice de confusion binaire

4 types de résultat possibles pour une tâche de classification binaire :

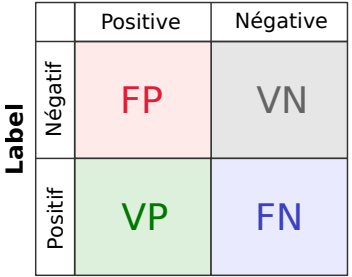

#### **Classe prédite**

#### **FP: Faux positif**

- VN: Vrai négatif
- VP: Vrai positif
- **FN: Faux négatif**

### Matrice de confusion binaire

4 types de résultat possibles pour une tâche de classification binaire :

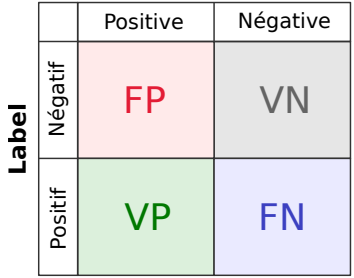

#### **Classe prédite**

#### **FP: Faux positif** ■ VN: Vrai négatif

- VP: Vrai positif
- **FN: Faux négatif**

Exemple de métriques :

$$
Acc = \frac{VP + VN}{VP + VN + FP + FN}
$$
  
sensibilité = 
$$
\frac{VP}{VP + FN}
$$

$$
F1 = \frac{2 \times VP}{2VP + FP + FN}
$$
  
spécificité = 
$$
\frac{VN}{VN + FP}
$$

### Choix et interprétation des métriques

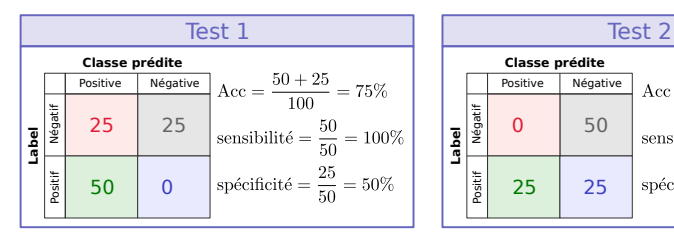

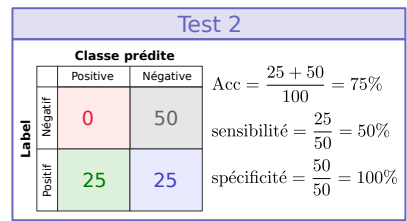

### Choix et interprétation des métriques

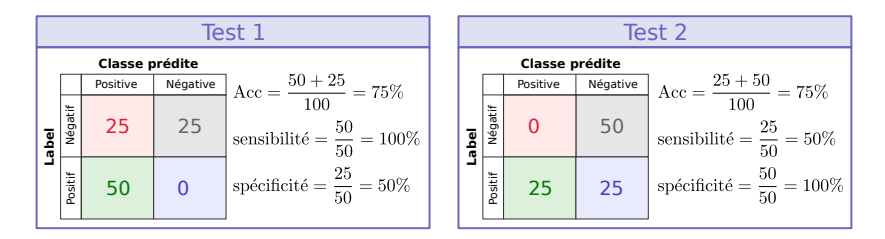

Quel test choisir pour les applications suivantes ?

Test de dépistage du COVID

#### Test traitement chimiothérapie

### Choix et interprétation des métriques

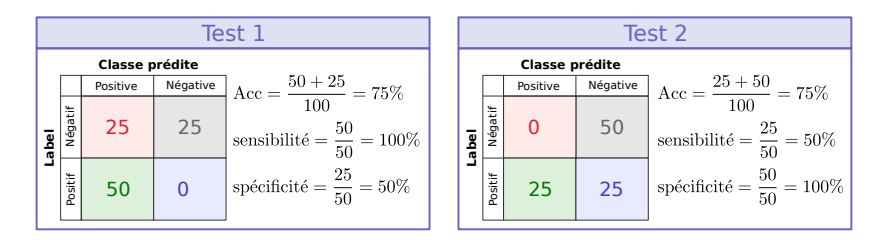

Quel test choisir pour les applications suivantes ?

- Test de dépistage du COVID  $\longrightarrow$  Test 1
	- $\blacktriangleright$  Important de détecter tous les positifs
	- $\triangleright$  Moins grave de surdétecter des négatifs

#### **Test traitement chimiothérapie**  $\rightarrow$  Test 2

 $\triangleright$  Important de ne pas donner le traitement à des négatifs (très nocif)

### Matrice de confusion multi-classes

Dans le cas d'une tâche de **classification multi-classes** :

pourcentage d'échantillons de classe i dont la prédiction est classe j :

### **Classe prédite**

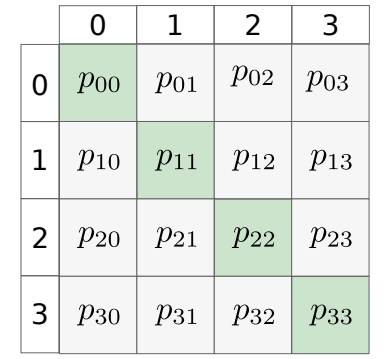

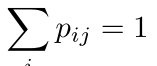

**Label**

### Matrice de confusion multi-classes

Dans le cas d'une tâche de classification multi-classes :

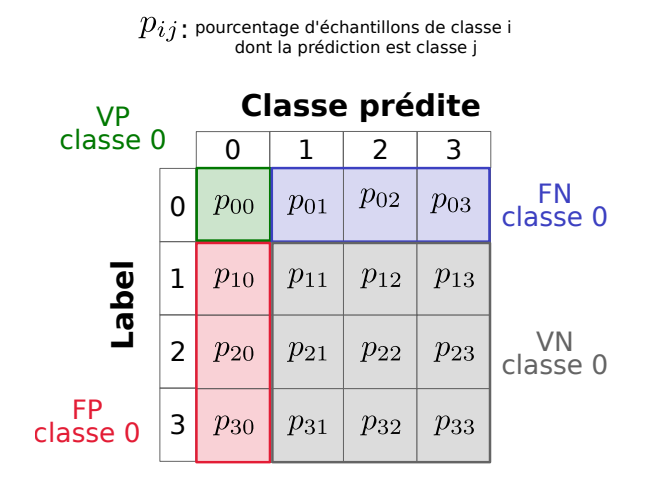

# Pipeline d'apprentissage profond

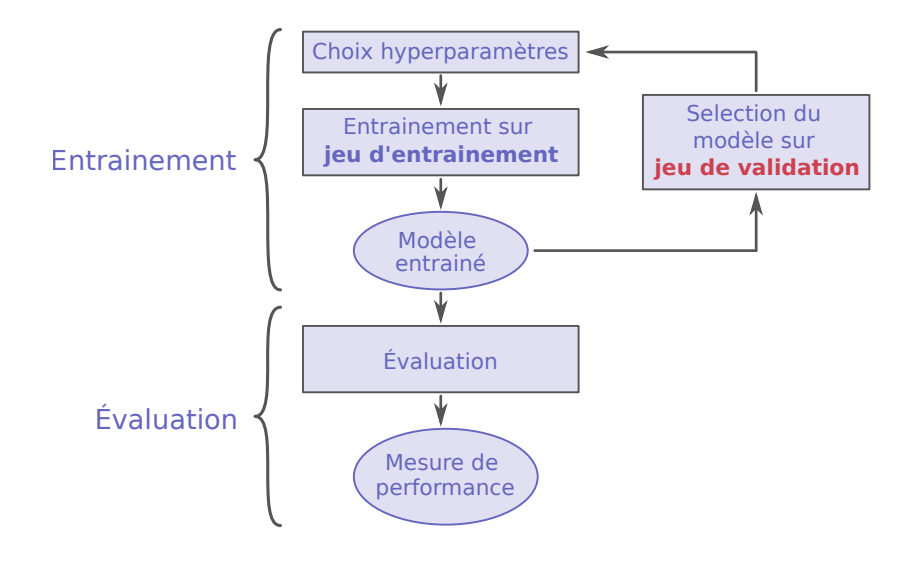

# Pipeline d'apprentissage profond

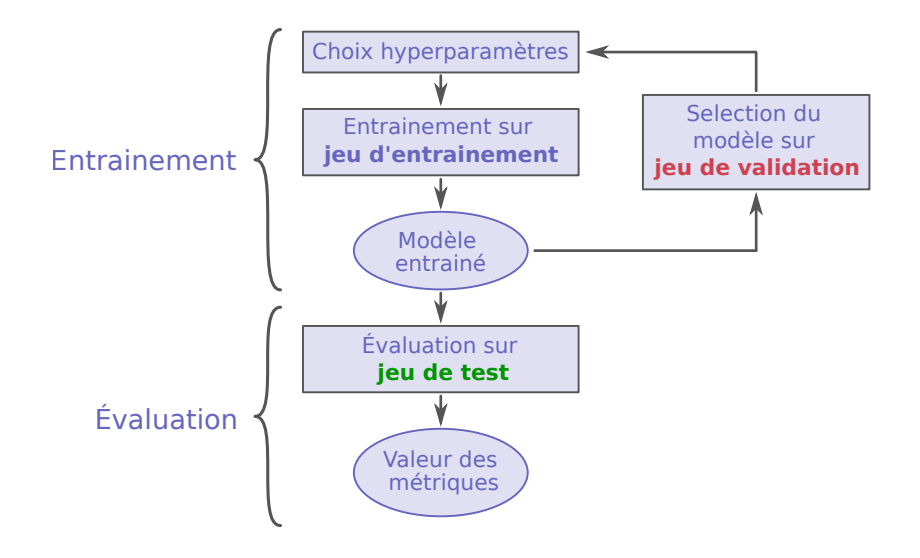

## Séparation des données

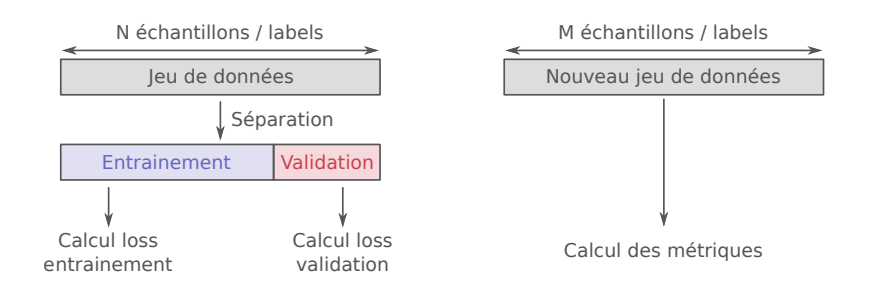

## Séparation des données

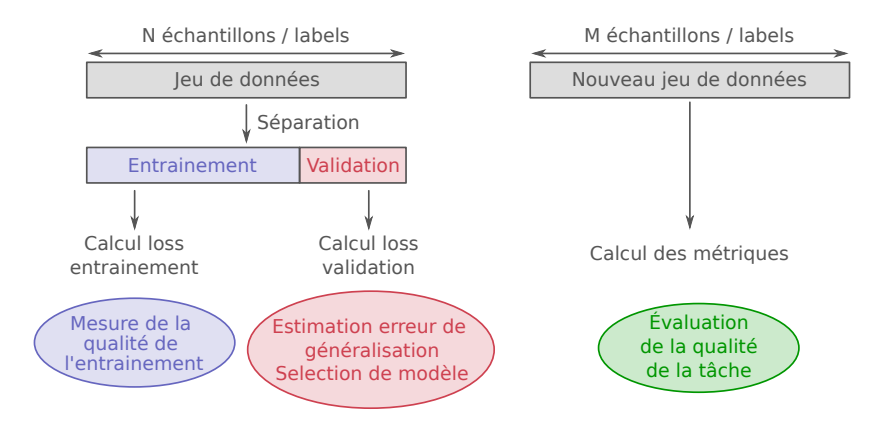

# Séparation des données

En pratique, on dispose souvent d'un seul jeu de données

Séparation en 3 selon des proportions fixées. Par exemple :

- ▶ 70% jeu d'entrainement
- $\blacktriangleright$  10% jeu de validation
- $\blacktriangleright$  20% jeu de test

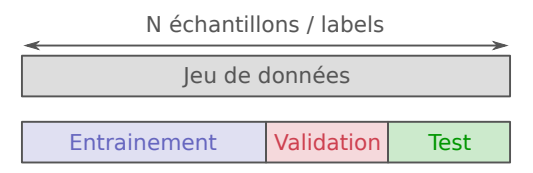

#### Problèmes :

- ▶ Réduit la quantité de données disponible pour l'entraînement
- ▶ Pas d'estimation de la variabilité des résultats en fonction de la répartition entraînement/validation

#### −→ Validation crois´ee

### Validation croisée

■ Séparation du jeu de données en 2 : entraînement et test. Jeu de test conservé à part Séparation du jeu d'entraînement en  $k$  plis.

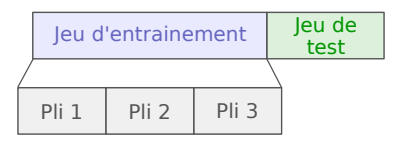

Génération de k permutations composées d'un pli de validation et de  $k-1$  plis d'entraînement.

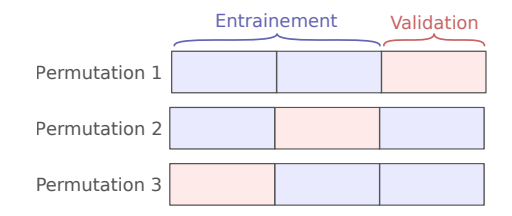

### Validation croisée

- Pour chaque permutation
	- ▶ Entraînements sur les plis d'entraînements
	- $\blacktriangleright$  Calcul des métriques sur le pli de validation
- Calcul de la moyenne et de l'écart-type des métriques sur les  $k$ permutations

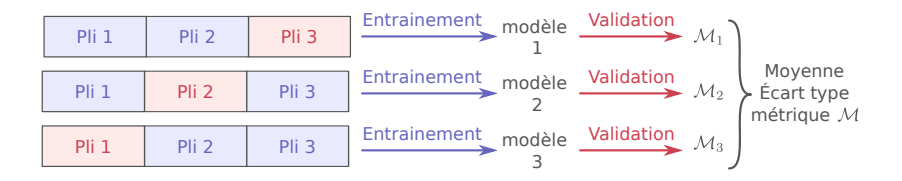

### Validation croisée

- Pour chaque permutation
	- ▶ Entraînements sur les plis d'entraînements
	- $\blacktriangleright$  Calcul des métriques sur le pli de validation
- Calcul de la moyenne et de l'écart-type des métriques sur les  $k$ permutations

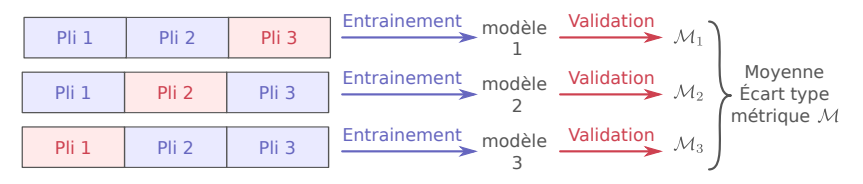

- $\blacksquare$  Sélection de modèle par validation croisée :
	- $\blacktriangleright$  Répétition du processus pour différents jeux d'hyperparamètres
	- **B** Sélection du meilleur jeu d'hyperparamètres
	- ▶ Entrainement d'un modèle avec ce jeu d'hyperparamètres sur tout le jeu d'entrainement
	- Evaluation finale sur le jeu de test

<span id="page-44-0"></span>A. Entraînement

B. Évaluation

C. Influence des hyperparamètres

D. Présentation du TP

### Influence du learning rate

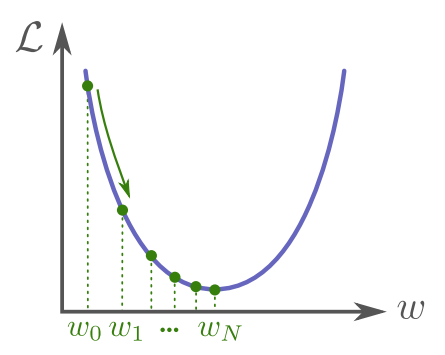

Learning rate,  $\lambda$ , influe sur la convergence de l'apprentissage.

### Influence du learning rate

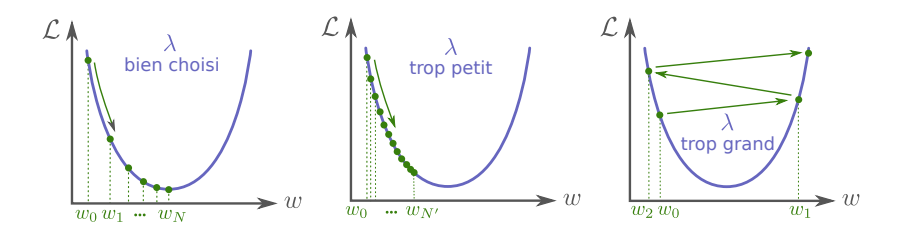

Learning rate,  $\lambda$ , influe sur la convergence de l'apprentissage :

- $\lambda$  petit  $\longrightarrow$  convergence lente
- $\lambda$  grand  $\rightarrow$  l'apprentissage peut ne pas converger vers une solution

### Influence du learning rate - cas non convexe

En pratique, la loss n'est pas une fonction convexe et présente donc plusieurs minima locaux.

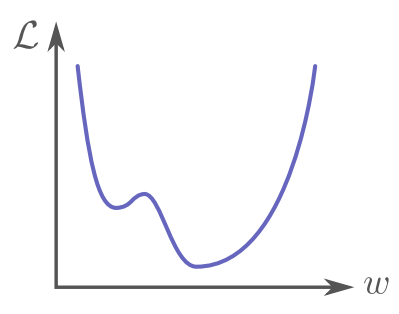

### Influence du learning rate - cas non convexe

En pratique, la loss n'est pas une fonction convexe et présente donc plusieurs minima locaux.

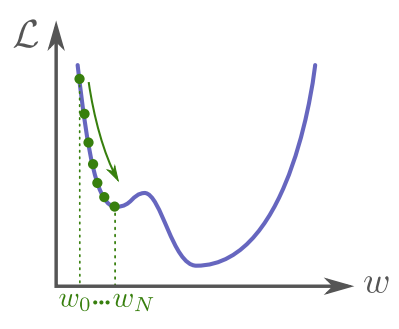

### Influence du learning rate - cas non convexe

En pratique, la loss n'est pas une fonction convexe et présente donc plusieurs minima locaux.

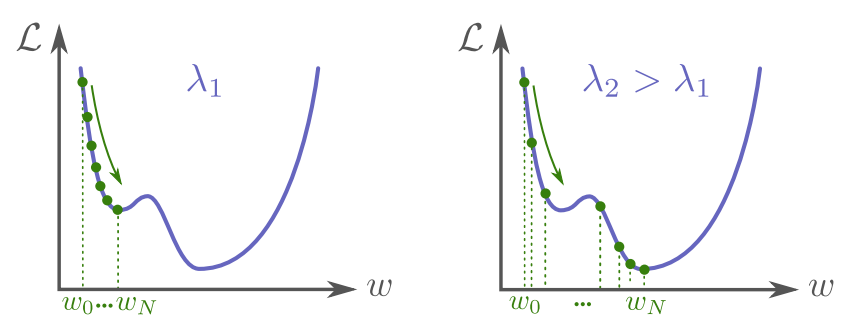

Learning rate,  $\lambda$ , influe sur la convergence de l'apprentissage :

- $\lambda$  petit  $\longrightarrow$  convergence lente, l'apprentissage peut rester coincé dans un minimum local
- $\lambda$  grand  $\longrightarrow$  Apprentissage plus instable, peut ne pas converger Exploration d'un espace plus grand de paramètres (et de solutions) possible

### Learning rate decay

■ Learning rate decay : Décroissance du learning rate au cours des epochs.

#### Intérêt :

- ▶ Début d'apprentissage : Convergence plus rapide et potentiellement exploration d'un espace plus grand de paramètres
- ▶ Fin d'apprentissage : Convergence plus fine vers un minimum, stabilisation de l'entraînement.

### Learning rate decay

**Learning rate decay** : Décroissance du learning rate au cours des epochs.

#### Intérêt :

- ▶ Début d'apprentissage : Convergence plus rapide et potentiellement exploration d'un espace plus grand de paramètres
- ▶ Fin d'apprentissage : Convergence plus fine vers un minimum, stabilisation de l'entraînement.

#### $\blacksquare$  Plusieurs stratégies :

- $\triangleright$  Décroissance en fonction du nombre d'epoch (linéairement, exponentiellement...)
- ▶ Décroissance lorsque la loss de validation stagne

Remarque : Certains optimiseurs adaptent automatiquement le learning rate durant l'optimisation (e.g. Adam)

# Taille de batch  $N_{\text{batch}}$

- Influe principalement sur la quantité de mémoire utilisée et la stabilité de l'apprentissage.
	- ▶ Petite taille de batch : Moins de mémoire utilisée, apprentissage plus instable
	- ▶ Grande taille de batch : Plus de mémoire utilisée, apprentissage plus stable

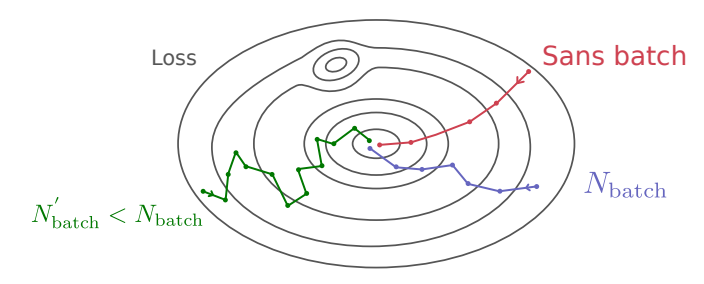

# Taille de batch  $N_{\text{batch}}$

- Influe principalement sur la quantité de mémoire utilisée et la stabilité de l'apprentissage.
	- ▶ Petite taille de batch : Moins de mémoire utilisée, apprentissage plus instable
	- ▶ Grande taille de batch : Plus de mémoire utilisée, apprentissage plus stable

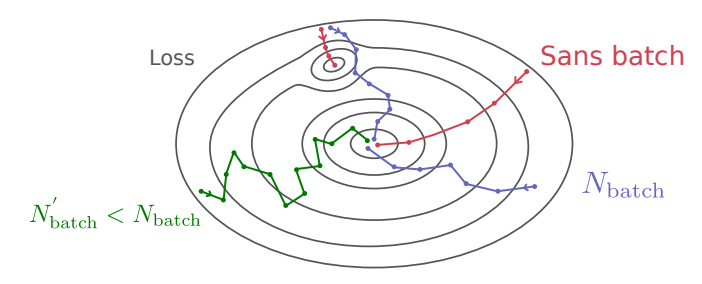

■ Peut également jouer le rôle de régularisation

▶ Réduire la taille de batch peut permettre à l'apprentissage d'éviter des minima locaux

# Conclusion

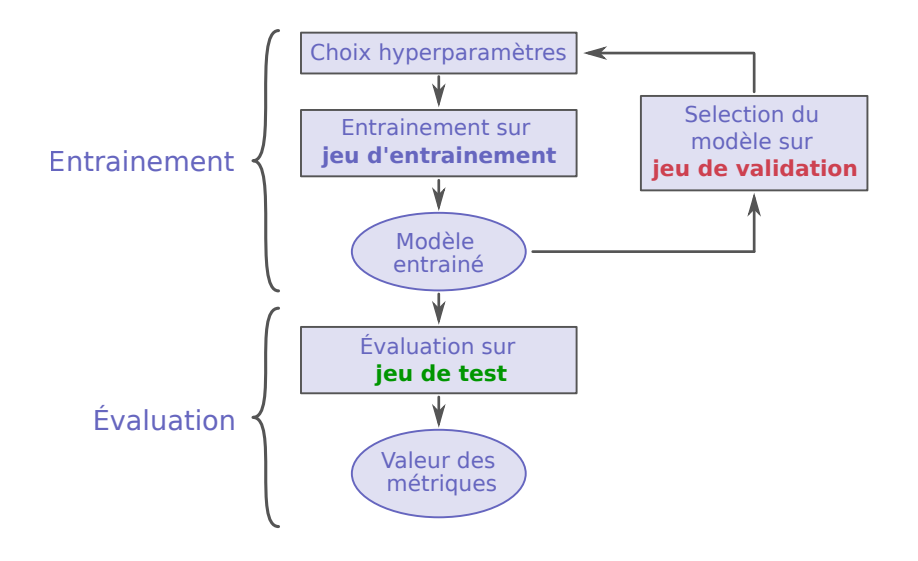

- <span id="page-55-0"></span>A. Entraînement
- **B.** Évaluation
- C. Influence des hyperparamètres
- D. Présentation du TP

# Sujet du TP

#### Entraînement de réseaux de neurones pour de la classification d'images

#### ■ Sur deux applications

- ▶ Reconnaissance de coupes d'images du cerveau humain
- ▶ Reconnaissance de vêtements et accessoires de mode
- Avec deux types d'architectures
	- ▶ MLP
	- $\triangleright$  CNN

Objectifs :

- $\blacksquare$  Manipuler le pipeline complet d'entrainement / évaluation
- Comparer différentes architectures et applications
- Observer et analyser l'influence de plusieurs hyperparamètres

# Application 1 : Coupes d'images du cerveau

- Base de données d'images du cerveau acquises selon 3 modalités (IRM T1, IRM T2, scanner) et dans 3 plans de coupe (axial, sagittal, coronal)
- $\rightarrow$  9 classes différentes

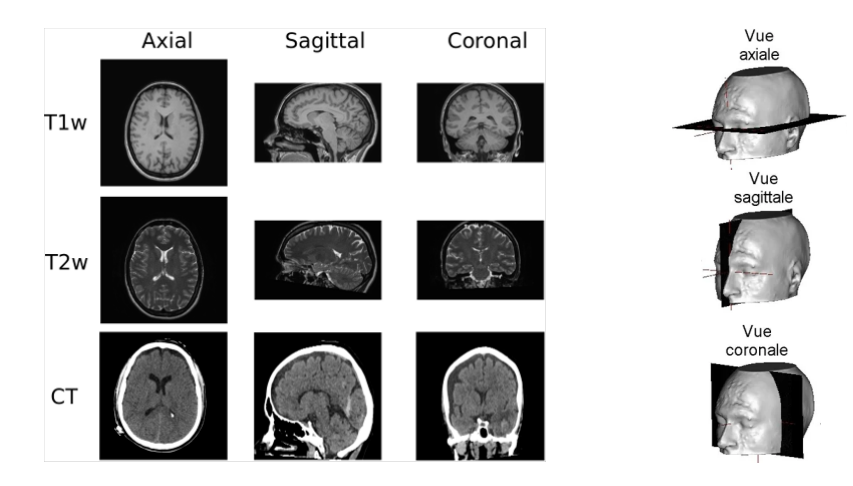

# Application 1 : Coupes d'images du cerveau

Objectif : Reconnaître dans quelle modalité et dans quel plan de coupe une image a été acquise.

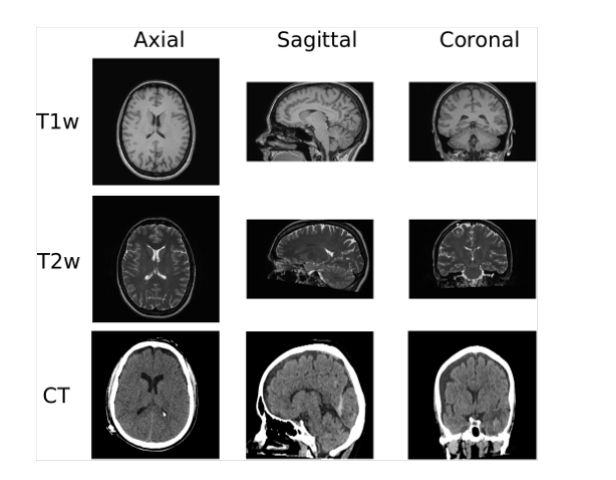

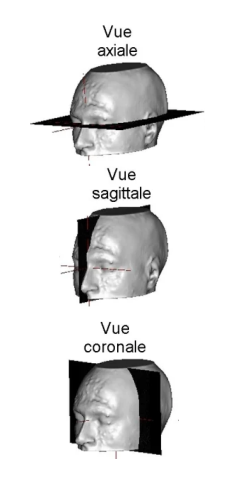

# Application 2 : Images de vêtements et accessoires de mode

Base de données libre [FashionMNIST](https://github.com/zalandoresearch/fashion-mnist) contenant des images 2D de vêtements et accessoires de mode réparties en 10 classes :

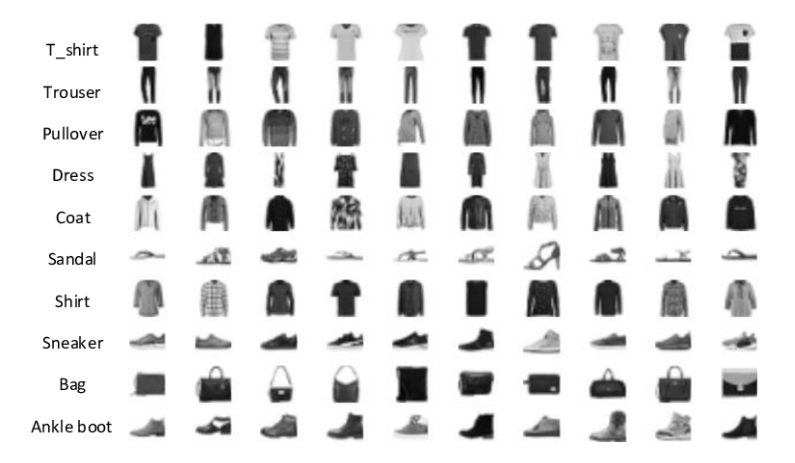

# Application 2 : Images de vêtements et accessoires de mode

Objectif : Reconnaître le type de vêtement ou accessoire à partir d'une image

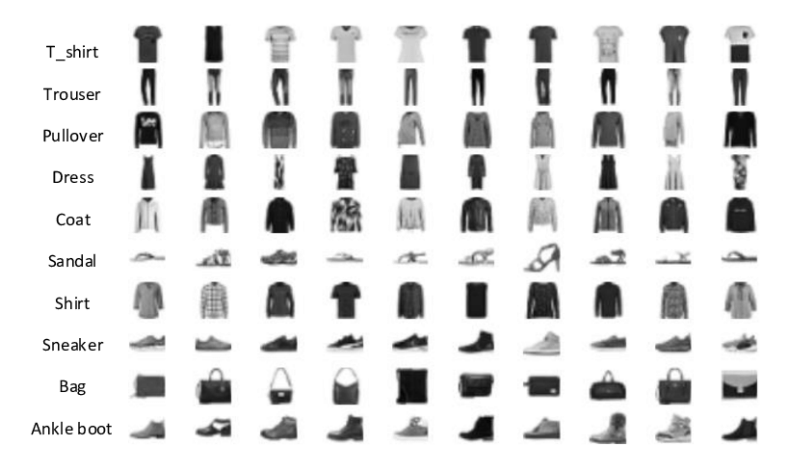

### Comparaison des bases de données

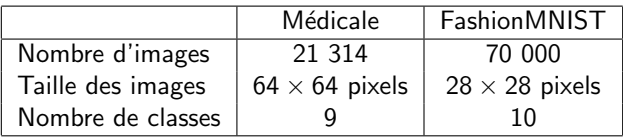

- Bases de données différentes, mais même type d'application
- Possibilité d'utiliser les mêmes architectures aux variations d'entrées et sorties près

## Architecture MLP

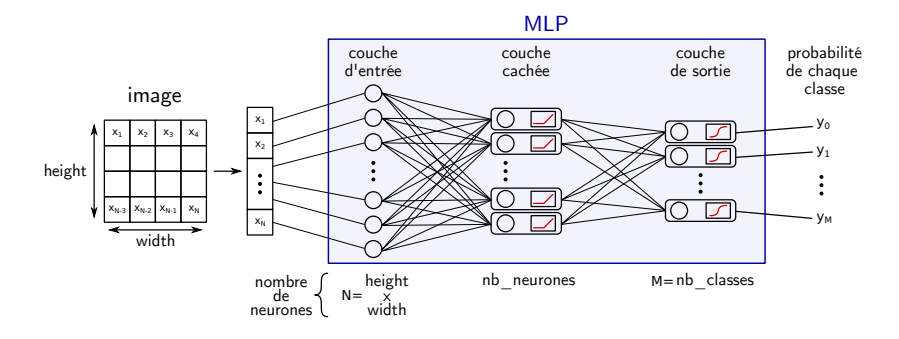

- Couche cachée : Fully-connected  $+$  ReLU
- Couche de sortie : Fully connected  $+$  Softmax (logsoftmax)
- Loss: Negative log likelihood
- Sortie :  $y_i$  "Probabilité" que l'image d'entrée soit de la classe i En pratique  $y_i \in ]-\infty,0]$ . Le label prédit est celui de la classe associée à la plus grande valeur  $y_i$ .

# Architecture CNN

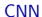

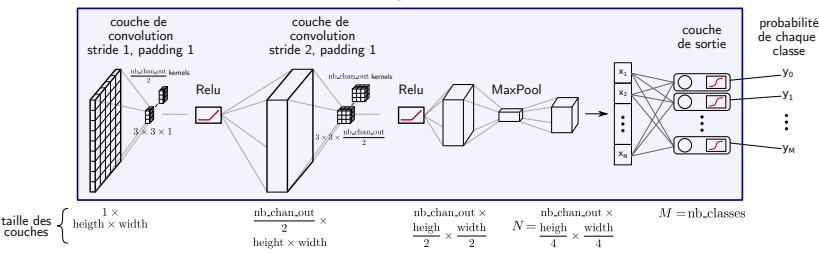

 $\Box$  Couche 1 : Convolution + ReLU

- Couche  $2:$  Convolution  $+$  ReLU
- Couche 3 : Max pooling
- Couche de sortie : Fully connected  $+$  Softmax (logsoftmax)
- Loss: Negative log likelihood
- Sortie :  $y_i$  "Probabilité" que l'image d'entrée soit de la classe i